## <https://pad.n39.eu/qlvTlM7hQnKZ9jzdo6SZbg#>

<markdown> # Brainstorming Server durch Mini-Cluster ersetzen

## Teilnehmer

- David Tux
- ## Notizen

- handvoll raspi 4B

 $1.3 + 3$ 

- Micha hat Intel NUC übrig - Hardware Loadbalancer? - dedizierter Switch - 16 Ports k8s-kompatibel - Powerbudget ausrechnen - SAN Lösung

- 1. nfs CSI Treiber
- 2. (S3?)

- kleinere USV Lösung

## erste Schritte

- k3s Cluster auf VMs - Stefan hat ein Ansible Playbook - 3 control plane (k3s-c[1-3]) - 3 worker (k3sw[1-3]) - an einem der Knoten NFS mit passendem label, dort den NFS Provider hosten

## Infrastruktur

## ### Maschinen

# - Control Plane

- 1. k3s-c1: 172.23.52.130
- 2. k3s-c2: 172.23.52.131
- 3. k3s-c3: 172.23.52.132

## - Workers

- 1. k3s-w1: 172.23.52.140
- 2. k3s-w2: 172.23.52.141
- 3. k3s-w3: 172.23.52.142

DNS/DHCP-Einträge: siehe [descartes/PR #38][\(https://gitea.n39.eu/Netz39\\_Admin/config.descartes/pulls/38\)](https://gitea.n39.eu/Netz39_Admin/config.descartes/pulls/38)

#### ### Netzwerk

\* Herausforderung: Netzwerkverkehr an die richtigen Nodes senden, ohne dass einer der Knoten den gesamten Traffic durchleiten muss. (Insbesondere RPi ist nicht besonders performant, wenn es um Netzwerk geht.) \* Vorschlag: [kube-vip](<https://kube-vip.io/>)

- `leaderElection` per Service
- IP-Adressen an LoadBalancer binden
- lokale Routing-Policy verwenden
- Wenn pro Service (LoadBalancer) eine eigene IP-Adresse vergeben wird, kann der Switch mit ARP Routing den Netzwerkverkehr direkt an die Knoten senden, auf denen die LBs laufen.
- Wir brauchen kann keinen speziellen Switch

</markdown

 $\mathbb{I}$ 

From: <https://wiki.netz39.de/> - **Netz39**

Permanent link: **<https://wiki.netz39.de/projects:2023:greenit?rev=1695842001>**

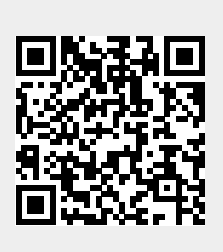

Last update: **2023-09-27 19:13**